# **Audio Board**

*User Manual*

**1.0, Oct 2013**

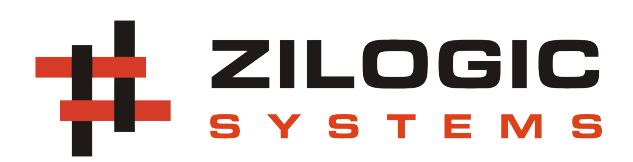

This work is licensed under the Creative Commons Attribution-Share Alike 2.5 India License. To view a copy of this license, visit http://creativecommons.org/licenses/by-sa/2.5/in/ or send a letter to Creative Commons, 171 Second Street, Suite 300, San Francisco, California, 94105, USA.

# **Table of Contents**

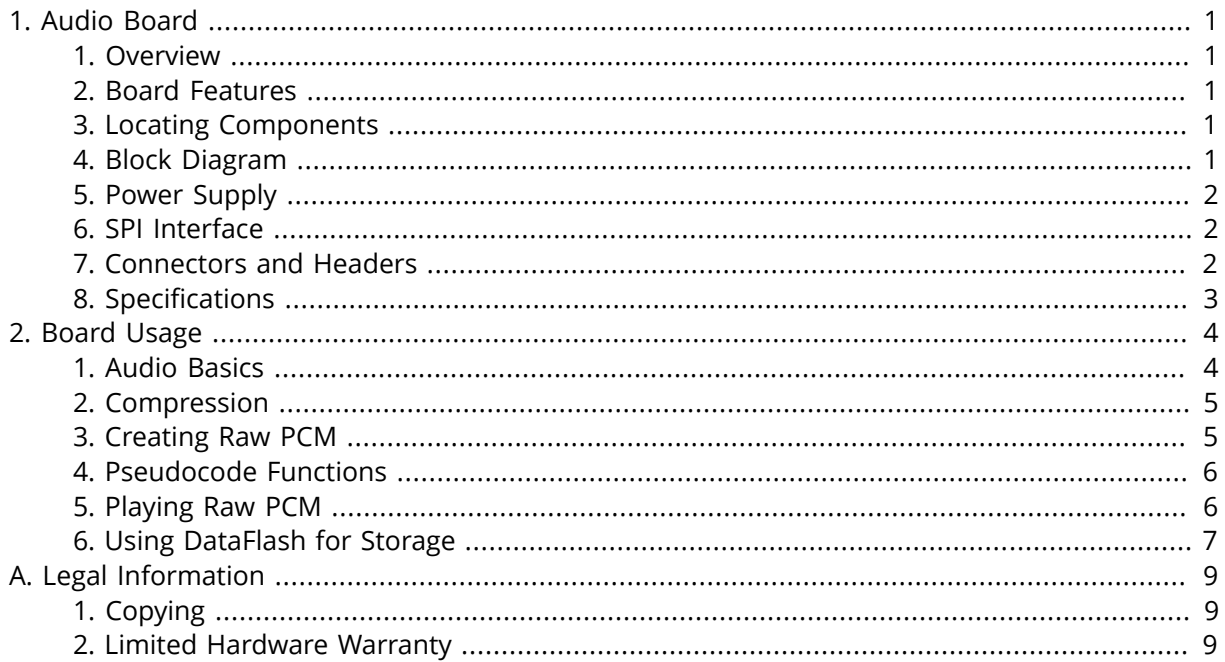

# <span id="page-3-0"></span>**Chapter 1. Audio Board**

# <span id="page-3-1"></span>**1. Overview**

The Audio Board provides a high speed DAC, with an AF amplifier and speaker, capable of playing voice and music samples. The Audio Board has as on-board DataFlash for storing audio samples. The board also provides the capability to control the volume through software, using a digital potentiometer.

# <span id="page-3-2"></span>**2. Board Features**

The Audio Board has the following features

- MCP4801, 8-bit SPI DAC
- AT45DB321D, 4MB DataFlash
- MCP4021, non-volatile digital potentiometer for volume control
- On board speaker
- Headphone jack
- Standard 0.1" FRC header for connection to MCU
- Ready to go with Zilogic motherboards

### <span id="page-3-3"></span>**3. Locating Components**

The location of the components on the board is indicated in the following diagram.

#### **Figure 1.1. Front View**

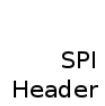

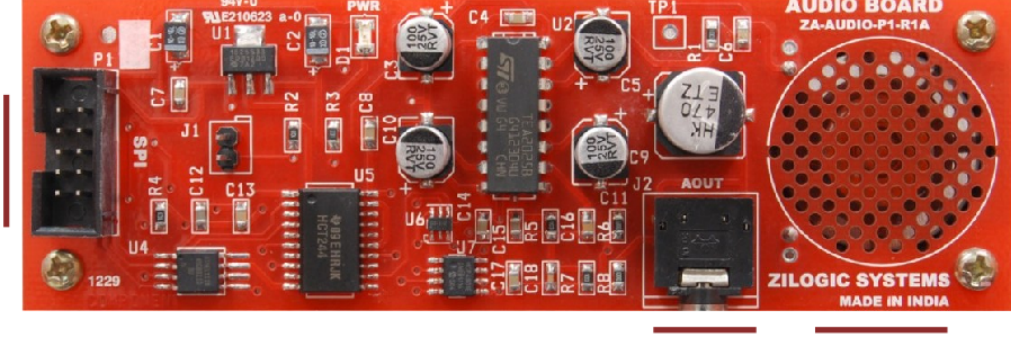

Headphone Socket

Speaker

# <span id="page-3-4"></span>**4. Block Diagram**

The devices available on the board, is shown in the following block diagram. Each device is described in detail in the following sections.

#### **Figure 1.2. Block Diagram**

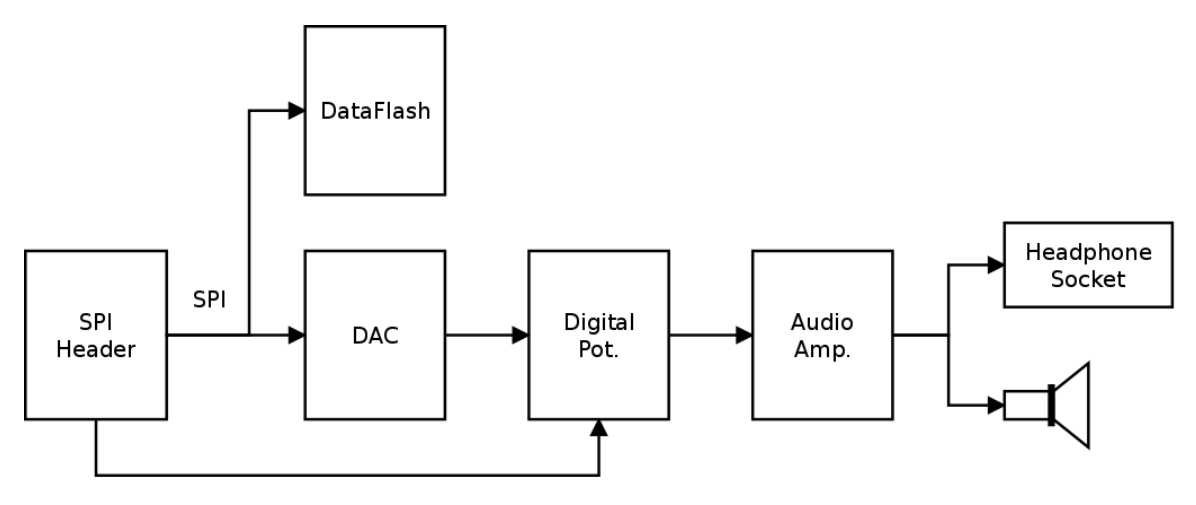

# <span id="page-4-0"></span>**5. Power Supply**

The Audio Board is powered from the motherboard through the VCC on the 10-pin FRC header. Detailed power supply specifications are available in section [Specifications](#page-5-0).

### <span id="page-4-1"></span>**6. SPI Interface**

The digital audio samples are provided to the DAC through a SPI interface. The DataFlash is also accessed through the same SPI. The DAC is selected by CS1. The DataFlash is selected by CS0.

The volume is controlled through a simple up/down serial interface, by two TTL inputs VOL\_CS and VOL U/D. The state of the VOL U/D at the falling edge of VOL CS determines if increment or decrement is desired. Subsequent rising edges in VOL U/D indicates the amount of steps to increase/decrease.

#### <span id="page-4-2"></span>**7. Connectors and Headers**

#### **7.1. INPUT Connector**

The audio board can be interfaced through the INPUTS SPI bus connector. The signal details are given below.

| Pin# | <b>Signal</b>   | <b>Description</b>                    |
|------|-----------------|---------------------------------------|
|      | <b>VCC</b>      | Power supply                          |
| 2    | <b>SCK</b>      | Serial Clock                          |
| 3    | MISO            | Serial Output                         |
| 4    | <b>MOSI</b>     | Serial Input                          |
| 5    | CS <sub>0</sub> | Chip Select for DataFlash             |
| 6    | CS <sub>1</sub> | Chip Select for DAC                   |
| 7    | FLASH_RST       | DataFlash reset                       |
| 8    | VOL CS          | Chip Select for Digital Potentiometer |
| 9    | $VOL_U/D$       | Increment/Decrement                   |
| 10   | <b>GND</b>      | Ground                                |

**Table 1.1. SPI FRC-10 Connector**

# <span id="page-5-0"></span>**8. Specifications**

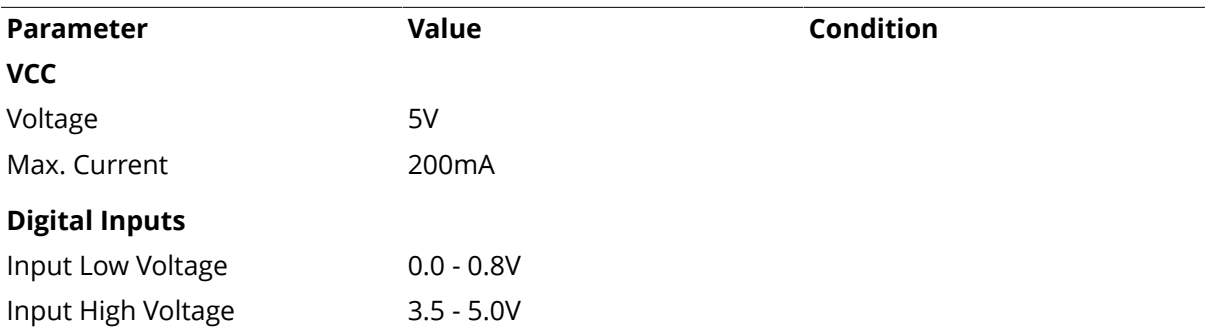

# <span id="page-6-0"></span>**Chapter 2. Board Usage**

### <span id="page-6-1"></span>**1. Audio Basics**

An audio signal when captured through a microphone is available as a time varying voltage, as shown in Figure 2.1, ["Signal"](#page-6-2). When such signals are to be stored in a computer, they have to digitized. The digitization is a two step process.

- 1. Sampling
- 2. Quantization

#### <span id="page-6-2"></span>**Figure 2.1. Signal**

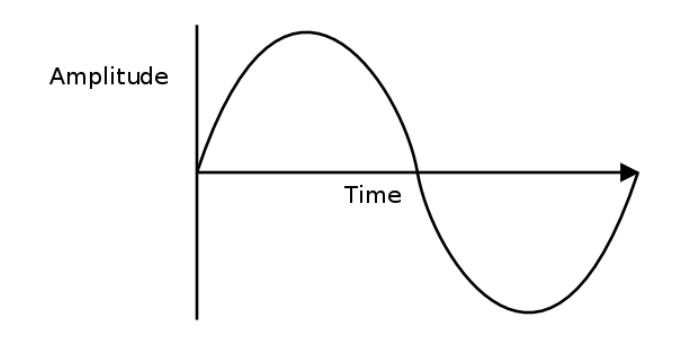

**Sampling.**  A time varying voltage signal, has infinite no. of values between two time points, say second 0 and second 1. As such it is impossible to store these values in a computer. Instead we approximate the signal by looking at the signal periodically, say every 10ms. We note the voltage at 0ms, 10ms, 20ms, 30msand so on. An example is shown in Figure 2.2, ["Samplingand](#page-7-2) Quantization". This way of storing only specific time points of a signal is called Sampling. If the sampling period is  $T$ ,  $1/T$  is called the Sampling Frequency.

The only restriction on the sampling frequency, is that, the sampling frequency should be twice the maximum frequency in the signal, for the signal to be completely reproduced.

**Quantization.**  A time varying voltage signal, that varies between say -3V and 3V, has infinite no. of values between -3V and 3V. Here again we restrict ourselves to a set of values that are equally spaced between -3V and 3V. For example, we might choose a spacing of 1V, and hence will store only -3V, -2V, -1V, 0V, 1V, etc. If at a time point we read a value of 0.8V, then we round if off to 1V, and store 1V instead. Each of these voltages is given a binary representation, as shown in the following table. It is this binary representation that actually gets stored.

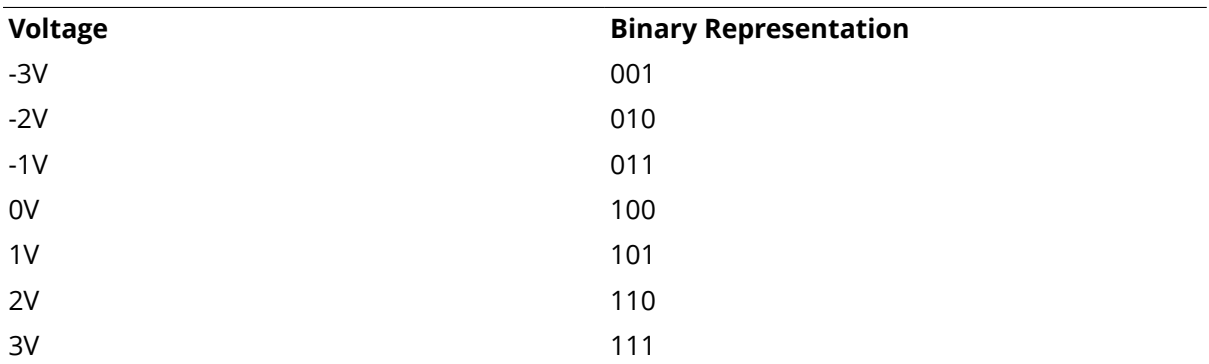

This way of restricting ourselves to a set of values, is called Quantization. The no. of values we restrict ourselves to determines the accuracy with which the signal has been captured, and the accuracy with which it can be reproduced. The more the no. of levels more the no. of bits required to represent each sample. The no. of bits required to represent a sample is called the Bit Depth or Bits Per Sample.

<span id="page-7-2"></span>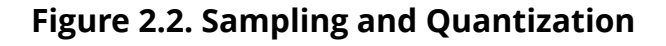

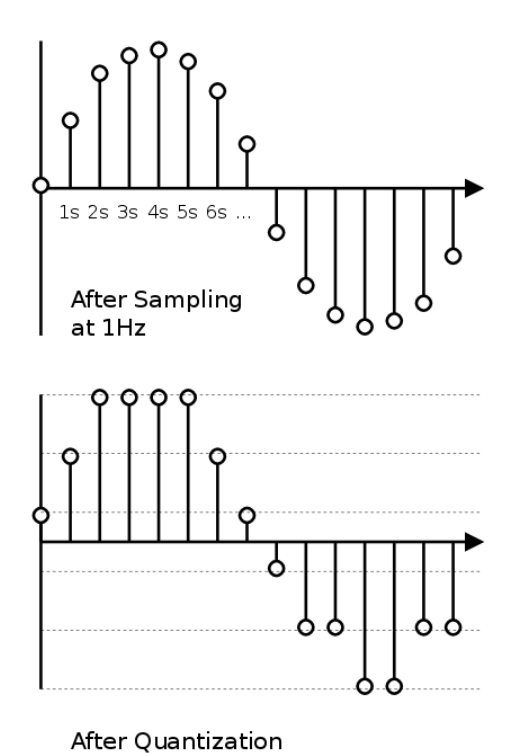

to 6 levels The following table indicates the sampling frequency and the audio bit depth, for various different

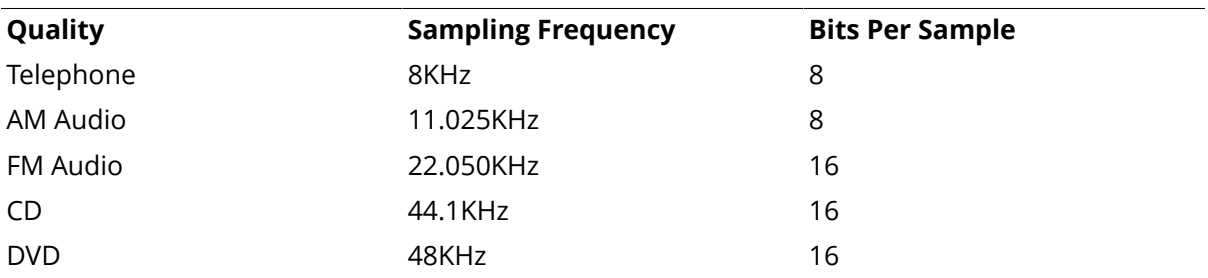

#### <span id="page-7-0"></span>**2. Compression**

audio quality.

A five minute stereo audio signal stored in CD quality, will occupy about 50 MB. Fortunately, audio data can easily be compressed. An MP3 or OGG compression will result in just 5 MB of compressed data. Uncompressed audio is generally called PCM. And when such PCM data is stored in a file without any headers, it is called a **Raw PCM** file.

# <span id="page-7-1"></span>**3. Creating Raw PCM**

Audio is generally stored in a compressed format like MP3. But these need to be converted to Raw PCM before it can be sent to the Audio Board. The Audio Board can play audio with the following parameters:

• Bits Per Sample: 8

- Sampling Frequency: 8kHz
- Channels: 1

A Raw PCM file with these parameters can be created using tools like SOund eXchange (SOX), FFmpeg, etc.

### <span id="page-8-0"></span>**4. Pseudocode Functions**

The pseudocode presented in the following sections, assume the existence of the following functions:

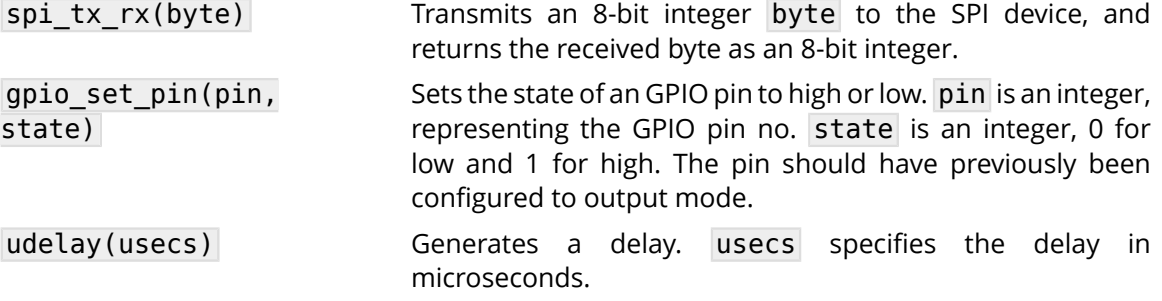

#### <span id="page-8-1"></span>**5. Playing Raw PCM**

The Raw PCM audio created using the instruction in Section 3, ["Creating](#page-7-1) Raw PCM" can be stored in Flash memory of a micro-controller. The micro-controller can then play the audio by sending it to the DAC through a SPI interface. The following SPI parameters should be configured

- Transmit data on falling edge of the clock. CPOL = 0, CPHA = 0 or CPOL = 1, CPHA = 1.
- Transmit data bytes MSB first.

The following is the pseudocode to play a sample from the 8KHz 8-bit Raw PCM audio.

```
play_sample(sample):
     gpio_set_pin(CS1, 0)
    byte = (sample >> 4) & 0 \times 0F \bulletbyte |= 0 \times 10 @
     spi_tx_rx(byte)
    byte = (sample \ll 4) & 0xF0 \odot spi_tx_rx(byte)
     gpio_set_pin(CS1, 1)
```
- ❶ First byte contains the upper nibble, of the sample.
- ❷ Bit 4 indicates when set to 1 indicates Active Mode, and when set to 0 indicates Power Down mode.
- ❸ Second byte contains the lower nibble, of the sample.

The following is the pseudocode to play a sequence of samples the 8KHz 8-bit Raw PCM audio. The sampling period is 125us for 8KHz audio. Hence we send out one sample every 125us.

```
play(sample_list):
    for each sample in sample list:
         play_sample(sample)
```
udelay(125)

#### <span id="page-9-0"></span>**6. Using DataFlash for Storage**

As discussed earlier, Raw PCM audio data can easily consume lot of space. The Flash memory in micro-controllers is generally not sufficient to store such data. The Audio board provides a 4MB DataFlash for easy storage and retrieval of audio data.

The DataFlash itself is access through the SPI interface. Data is organized in a DataFlash in pages. Each page is 528 bytes in size.

The pseudocode to read a page from the DataFlash.

```
read page(pageno, data):
    gpio_set_pin(CS0, 0)
   spi tx rx(0xD2)
   spi tx rx((pageno & 0x1FE0) >> 5)
   spi tx rx( (pageno & 0x001F) << 3)
    spi_tx_rx(0)
   spi txrx(0)spi txrx(0) spi_tx_rx(0)
   spi tx rx(0) for i in 1 ... 528:
        data[i] = spi tx rx(0) gpio_set_pin(CS0, 1)
```
The pseudocode to write a page to the DataFlash.

```
wait ready():
     gpio_set_pin(CS0, 0)
     spi_tx_rx(0xD7)
    ready = (spi tx rx(0) & 0x80
    while ready == 0:
          ready = spi tx rx(0) & 0x80
     gpio_set_pin(CS0, 1)
write page(pageno, data):
     gpio_set_pin(CS0, 0)
     spi_tx_rx(0x82)
     spi_tx_rx((pageno & 0x1FE0) >> 5)
    spi tx rx((pageno & 0x001F) << 3)
     spi_tx_rx(0)
     for i in 1 ... 528:
        spi tx rx(data[i])
```
gpio\_set\_pin(CS0, 1)

wait\_ready()

# <span id="page-11-0"></span>**Appendix A. Legal Information**

# <span id="page-11-1"></span>**1. Copying**

This work is licensed under the Creative Commons Attribution-Share Alike 2.5 India License. To view a copy of this license, visit <http://creativecommons.org/licenses/by-sa/2.5/in/>or send a letter to Creative Commons, 171 Second Street, Suite 300, San Francisco, California, 94105, USA.

# <span id="page-11-2"></span>**2. Limited Hardware Warranty**

The warranties provided by Zilogic Systems in this Limited Hardware Warranty apply only to Hardware Products you purchase for your use, and not for resale. The term "Hardware Product" means a computing device with a specific function and limited configuration ability.

#### **2.1. LIMITED HARDWARE WARRANTY**

Zilogic Systems warrants that the hardware components of its Hardware Product shall be free from material defects in design, materials, and workmanship and will function, under normal use and circumstances, in accordance with the documentation provided, for a period of one (1) year from the date of purchase of the Hardware Product.

Your sole and exclusive remedy, and Zilogic Systems' sole and exclusive liability for defective hardware components, shall be that Zilogic Systems, subject to the terms and conditions of this Section, and solely upon confirmation of a defect or failure of a hardware component to perform as warranted, shallat its sole option, either repair or replace the nonconforming hardware component. All replacement parts furnished to you under this warranty shall be refurbished and equivalent to new, and shall be warranted as new for the remainder of the original warranty period. All defective parts, which have been replaced, shall become the property of Zilogic Systems. All defective parts that have been repaired shall remain your property.

#### **2.2. EXCLUSIONS**

The foregoing warranties and remedies shall be void as to any Hardware Products damaged or rendered unserviceable by one or more of the following: (1) improper or inadequate maintenance by anyone other than Zilogic Systems or Zilogic Systems' authorized engineers, (2) interfacing supplied by anyone other than Zilogic Systems, (3) modifications, alterations or additions to the Hardware Products by personnel not certified by Zilogic Systems or Zilogic Systems' authorized engineers to perform such acts, or other unauthorized repair, installation or other causes beyond Zilogic Systems' control, (4) unreasonable refusal to agree with engineering change notice programs, (5) negligence by any person other than Zilogic Systems or Zilogic Systems' authorized engineers, (6) misuse, abuse, accident, electrical irregularity, theft, vandalism, fire, water or other peril, (7) damage caused by containment and/or operation outside the environmental specifications for the Hardware Products, (8) alteration or connection of the Hardware Products to other systems, equipment or devices (other than those specificallyapproved by Zilogic Systems) not in accordance to the board and on-board device specifications (9) any use that is inconsistent with the user manual supplied with the Hardware Product. The warranty period is not extended if Zilogic Systems repairs or replaces a warranted product or any parts. Zilogic Systems may change the availability of limited hardware warranties, at its discretion, but any changes will not be retroactive.

#### **2.3. HARDWARE RETURN PROCEDURES**

If a Hardware Product or one of its component parts does not function as warranted during the warranty period, and such nonconformance can be verified by Zilogic Systems, Zilogic Systems, at its election, will provide either return and replacement service or replacement with a refurbished part/unit for the Hardware Product under the type of warranty service Zilogic Systems designates for that Hardware Product. A defective Hardware Product or one of its component parts may only be returned to Zilogic Systems upon Zilogic Systems' prior written approval. Any such approval shall reference an RMA number issued by an authorized Zilogic Systems service representative. If you do not register the Hardware Product with Zilogic Systems, you may be required to present proof of purchase as evidence of your entitlement to warranty service. The Hardware Product's serial number will be required for all RMA cases.

Transportation costs, if any, incurred in connection with the return of a defective item to Zilogic Systems shall be borne by You. Any transportation costs incurred in connection with the redelivery of a repaired or replacement item to You by Zilogic Systems shall be borne by Zilogic Systems; provided, however, that if Zilogic Systems determines, in its sole discretion, that the allegedly defective item is not covered by the terms and conditions of the warranty or that a warranty claim is made after the warranty period, the cost of the repair by Zilogic Systems, including all shipping expenses, shall be reimbursed by You.

#### **2.4. HARDWARE REPLACEMENT PROCEDURES**

Zilogic Systems will attempt to diagnose and resolve your problem over the phone or e-mail. Upon determination of the hardware issue is related to a malfunction of one of the Hardware Product components, an RMA process will be initiated by Zilogic Systems.

For Warranty Replacement service, it is required that you deliver the faulty unit to a location Zilogic Systems designates, and provide courier name and tracking number to Zilogic Systems. After the Faulty unit is returned to Zilogic Systems, Zilogic Systems will use commercially reasonable efforts to ship the replacement hardware within fourteen (14) business days. Actual delivery times may vary depending on availability of the spares and customer's location.

#### **2.5. ADDITIONAL RESPONSIBILITIES**

You agree:

- To provide Zilogic Systems or its partner with sufficient and safe access to your facilities to permit Zilogic Systems to fulfill its obligations.
- To ship back the faulty Hardware Product (or replaceable unit) suitably packaged, quoting the RMA number, to the Zilogic Systems designated location.
- You shall ship the faulty Hardware Product once Zilogic Systems approves the RMA and provide the courier name and tracking number.
- To securely erase from any Hardware Product you return to Zilogic Systems for any reason all programs and data not provided by Zilogic Systems with the Hardware Product. You acknowledge that in order to perform its responsibilities under this Limited Hardware Warranty, Zilogic Systems may ship all or part of the Hardware Product or its software to third party locations around the world, and you authorize Zilogic Systems to do so.

#### **2.6. LIMITATION OF LIABILITY**

Zilogic Systems' development kits are not designed, authorized or warranted to be suitable for use in medical, military, aircraft, space or life support equipment, not in applications where failure or malfunction of a Zilogic Systems product can resonably be expected to result in personal injury, death or severe property or environmental damage.

NOTWITHSTANDING ANYTHING ELSE IN THIS AGREEMENT OR OTHERWISE, NEITHER ZILOGIC SYSTEMS NOR ITS SUPPLIERS WILL BE LIABLE WITH RESPECT TO ANY SUBJECT MATTER OF THIS AGREEMENT UNDER ANY CONTRACT, NEGLIGENCE, STRICT LIABILITY, OR OTHER LEGAL OR EQUITABLE THEORY, REGARDLESS OF WHETHER ZILOGIC SYSTEMS OR ITS SUPPLIERS WERE ADVISED OF THE POSSIBILITY OF SUCH DAMAGES, FOR: (i) ANY PUNITIVE, INCIDENTAL OR CONSEQUENTIAL DAMAGES OR LOST DATA OR LOST PROFITS; OR (ii) FOR COSTS OF PROCUREMENT OF SUBSTITUTE GOODS, TECHNOLOGY OR SERVICES; OR (iii) FOR ANY CLAIMS BASED ON ANY ERROR, DEFECT OR NONCONFORMITY IN THE PRODUCTS OR SERVICE, FOR ANY AMOUNT IN EXCESS OF THE PRICE PAID TO ZILOGIC SYSTEMS FOR SUCH DEFECTIVE PRODUCT(S) OR SERVICE; OR (IV) FOR ALL OTHER CLAIMS NOT RELATED TO AN ERROR, DEFECT OR NONCONFORMITY IN THE PRODUCTS, ANY AMOUNTS IN EXCESS IN THE AGGREGATE OF THE AMOUNT PAID TO ZILOGIC SYSTEMS HEREUNDER DURING THE THREE (3) MONTHS PRECEDING THE DATE THE CAUSE OF ACTION AROSE.

WARRANTY DISCLAIMER. EXCEPT AS STATED HEREIN, ZILOGIC SYSTEMS MAKES NO WARRANTIES WITH RESPECT TO any PRODUCT, license or SERVICE AND DISCLAIMS ALL Statutory or IMPLIED WARRANTIES,INCLUDING WITHOUT LIMITATION WARRANTIES OF MERCHANTABILITY, FITNESS FOR A PARTICULAR PURPOSE, or arising from a course of dealing or usage of trade and any WARRANTIES OF NONINFRINGEMENT. ZILOGIC SYSTEMS DOES NOT WARRANT THAT THE ZILOGIC SYSTEMS PRODUCT(s) WILL MEET any REQUIREMENTS or THAT THE OPERATION OF ZILOGIC SYSTEMS PRODUCTS WILL BE UNINTERRUPTED OR ERROR FREE.